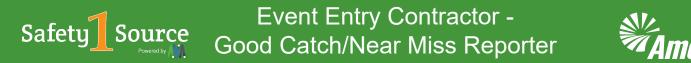

A Good Catch is the recognition of an act or hazardous condition which, if unaddressed, could result in an unwanted event.

A Near Miss is an unintended outcome that did not result in injury, illness or damage, but had the potential to do so.

| 10                     | <ol> <li>To create an Event Entry as a Contractor, navigate to Safety1Source<br/>and click on the Events icon.</li> </ol> |
|------------------------|----------------------------------------------------------------------------------------------------|
| Events                 |                                                                                                    |
| + 7                    |                                                                                                    |
|                        |                                                                                                    |
|                        |                                                                                                    |
| ء 🚭 🖩                  | → Find Something<br>Find Something<br>2. On the next screen, click "New."                                                 |
|                        | Query                                                                                                    |
| AWAITING INVESTIGATION | BY TYPE ×                                                                                                    |
| 26 140-<br>120         |                                                                                                    |

3. Fill out the "Initial Details" sections. For this example, we will select "Good Catch/Near Miss" as the Primary Event Type.

Note: All fields with a red asterisk are required and must be filled in for the form to be complete.

| Report Event                                                                                                    | airsweb |
|----------------------------------------------------------------------------------------------------|---------|
| Initial Details       3a. Since we selected "Good Catch/Near Miss as the "Primary Event         Type," the form dynamically changes to accommodate the newly selected Event type. | ٥       |
| Cool Catch/New Miles X         3b. Always choose "Contractor" for "Business Segment."                                                                                             | 0       |
| Date and Time of Event :*<br>©5/02021  © © © © © 3c. Choose the "Contractor Function" you are working with.                                                                       | ٥       |
| Trans Veg ×                                                                                                    | ©       |

Note: All fields have an information icon attached to them. If you have any questions about a field simply click on the icon for more information.

## Event Entry Contractor -Good Catch/Near Miss Reporter

## 4. Continue down the form and fill out the "Details of Event" to the best of your ability.

| Details Of Event                                                                             |    |
|----------------------------------------------------------------------------------------------|----|
| Manual Reference Number :                                                                    |    |
| Manual Reference Number 30                                                                   | 0  |
| State where incident took place?: *                                                          |    |
| Click or type to select                                                                      | 0  |
| Details of actual job being done at the time : •                                             |    |
| Details of actual job being done at the time                                                 | 0  |
| What happened (No personal information)?:*                                                   |    |
|                                                                                              | 3  |
|                                                                                              |    |
|                                                                                              |    |
| Immediate remedial actions taken :                                                           |    |
|                                                                                              | 0  |
|                                                                                              |    |
|                                                                                              |    |
| Click this link for the incident Prevention Definitions :<br>Incident Prevention Definitions |    |
| Incort Prevention Lettinitions                                                               | 0  |
| Incident Prevention Applicable? :                                                            |    |
| Click or type to select                                                                      | 0  |
| Crew Stat :*                                                                                 |    |
| Gree Sina                                                                                    | () |
|                                                                                              |    |

5. When you scroll down, you should see the section, "Person Reporting," has already been filled in with your information.

Note: You can manually change these entries by selecting in the field and editing the information.

| Person Reporting                              |   |
|-----------------------------------------------|---|
| Person Reporting Type of Person: Contractor × | 0 |
| Reporter Name :                               | 0 |
| Sterling Contractor 493                       | O |
| Email :<br>122421@ameren.com                  | 0 |
| 122041 geringent COTT                         | U |

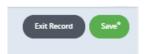

6. After you have completed the Report Event section to the best of your ability, click "Save." If you do not click "Save," and you Exit, you will lose all of your data. The system lets you know you need to Save, by placing an asterisk on the Save button.

## Event Entry Contractor -Good Catch/Near Miss

| Date:<br>Date Updated On<br>(UTC): | 05/10/2021<br>05/10/2021 |                                                            |
|------------------------------------|--------------------------|------------------------------------------------------------|
| TABS Report Event Event Details    | Ũ                        | Contractor Event 1<br>Event Type : *<br>Contractor Event × |
| тооця<br>С Links                   |                          | Class Of Event : *<br>Click or type to select              |
|                                    |                          | Update item<br>Note: You will still need to save in c      |
|                                    |                          |                                                            |
|                                    |                          |                                                            |

7. After you hit "Save," you will see a new tab appear on the left-hand column called Event Details. Click on the tab and begin answering the questions.

8. Since this is Good Catch/Near Miss Event Type, we need to select whether it was a Good Catch or Near Miss in the "Class of Event," and fill out the form.

| Good Catch/Near Miss 1         Even: Type :*         Cool Catch/Near Miss 2         Class of Event : *         Cool Catch Near Miss 1         Cool Catch Near Miss 2         Cool Catch Near Miss 2         Cool Catch Near Miss 2         Cool Catch Near Miss 2         Cool Catch Near Miss 2         Cool Catch Near Miss 2         Cool Catch Near Miss 2         Miss 1         Miss 1         Miss 1         Miss 1         Miss 1         Miss 2         Miss 1         Miss 1         Miss 2         Miss 1         Miss 1         Miss 2         Miss 2 | Event Details                                                                             | Add Show |
|----------------------------------------------------------------------------------------------------|-------------------------------------------------------------------------------------------|----------|
| Cost Creter Near Mais X     0       Class Of Event :*     0       Cost Creter, Na     0       What Injury/Damage almost happened or was avoide@?:     00       What Injury/Damage almost happened or was avoide@?:     00       Now could this have been prevente@?:     00       How could this have been prevente@?:     00       Loss Cotter Na     00                                                                                                    | Good Catch/Near Miss 1                                                                    |          |
| Geod Catters >     0       What Injury/Damage almost happened or was avoide@?:     00       What Injury/Damage almost happened or was avoide@?.     00       How could this have been prevente@?:     00       How could this have been prevente@?.     00                                                                                                    |                                                                                           | 0        |
| What Injury/Damage almost happened or was avoided?:         00           What Injury/Damage almost happened or was avoided?:         200         0           How could this have been prevented?:         200         0                                                                                                    |                                                                                           | O        |
| How could this have been prevented?: How could this have been prevented? Dupdate item                                                                                                    |                                                                                           |          |
| How could this have been prevented)     0                                                                                                    |                                                                                           | 0        |
|                                                                                                    |                                                                                           | 0        |
|                                                                                                    | Updarte Item                                                                              |          |
| Vote: You will still need to save in order to commt these items and any changes to them.                                                                                                    | Note: You will still need to save in order to commit these items and any changes to them. |          |

9. After you have completed the form with all of the required information, click "Update item."

## Event Entry Contractor -Good Catch/Near Miss Reporter

10. After you click "Update item," you will see this screen. Here you can Exit Record, Save, or Submit. You also have the ability to Attach files (up to 200 MB each), or look at the Print Preview.

|                                                                                                    |                                                       |                         | P Find Something. |                 | Edit Record Save Submit                        |
|----------------------------------------------------------------------------------------------------|-------------------------------------------------------|-------------------------|-------------------|-----------------|------------------------------------------------|
| RECORD ID<br>272<br>Creator: stering Contractor<br>Date: updated on (017); con17/2031<br>Tate:<br>Report Event | Event Details<br>Item Name<br>Good Catter/Near Miss 1 | Sub Type                | Affected Person   | OSHA Recordable | <ul><li>(→ Add) Hide</li><li>(→) Add</li></ul> |
| O Event Details<br>TOOLS<br>✓ Links                                                                            | Select Additional Event Typ                           | 2<br>⊕ Contractor Event |                   |                 |                                                |

11. At this stage, we are finished reporting this Good Catch/Near Miss Event and ready to Submit the report. The screen will refresh, saving and submitting the record for verification.

| <b>EVENTS</b>                                    |                                | ***<br>***   | Find Something. |                 | 7 🖬 🕈 🚨     |
|--------------------------------------------------|--------------------------------|--------------|-----------------|-----------------|-------------|
| <b>Events</b>                                    |                                |              |                 |                 | Exit Record |
| RECORD ID                                        |                                |              |                 |                 |             |
| 272                                              |                                |              |                 |                 |             |
| Creator: Sterling Contractor<br>Date: 05/11/2021 | Event Details                  |              |                 |                 |             |
| Date Updated On (UTC): 05/11/2021                | You are currently viewing in r | ad-only mode |                 |                 | _           |
| TABS                                             | Item Name                      | Sub Type     | Affected Person | OSHA Recordable |             |
| Report Event                                     | Good Catch/Near Miss 1         |              | ****            |                 | $\ominus$   |
| O Event Details                                  |                                |              |                 |                 |             |
| Verification                                     |                                |              |                 |                 |             |
|                                                  |                                |              |                 |                 |             |

12. When you hit "Exit Record," you will see your report in the queue, labeled "Awaiting Verification." An email will be automatically sent to a Verifier.

| ^            |                       | ŕ               |                        |                  | 2021-                                 |                             |
|--------------|-----------------------|-----------------|------------------------|------------------|---------------------------------------|-----------------------------|
| ATEST EVENTS |                       |                 |                        |                  | · · · · · · · · · · · · · · · · · · · |                             |
| Record ID    | Status                | Assigned RMC    | Date and Time of Event | Location Level 1 | Event Type                            | Is this Legally Privileged? |
| 272          | Awaiting Verification | Test Contractor | May 11, 2021 3:00 PM   |                  | Good Catch/Near Miss                  | ×                           |